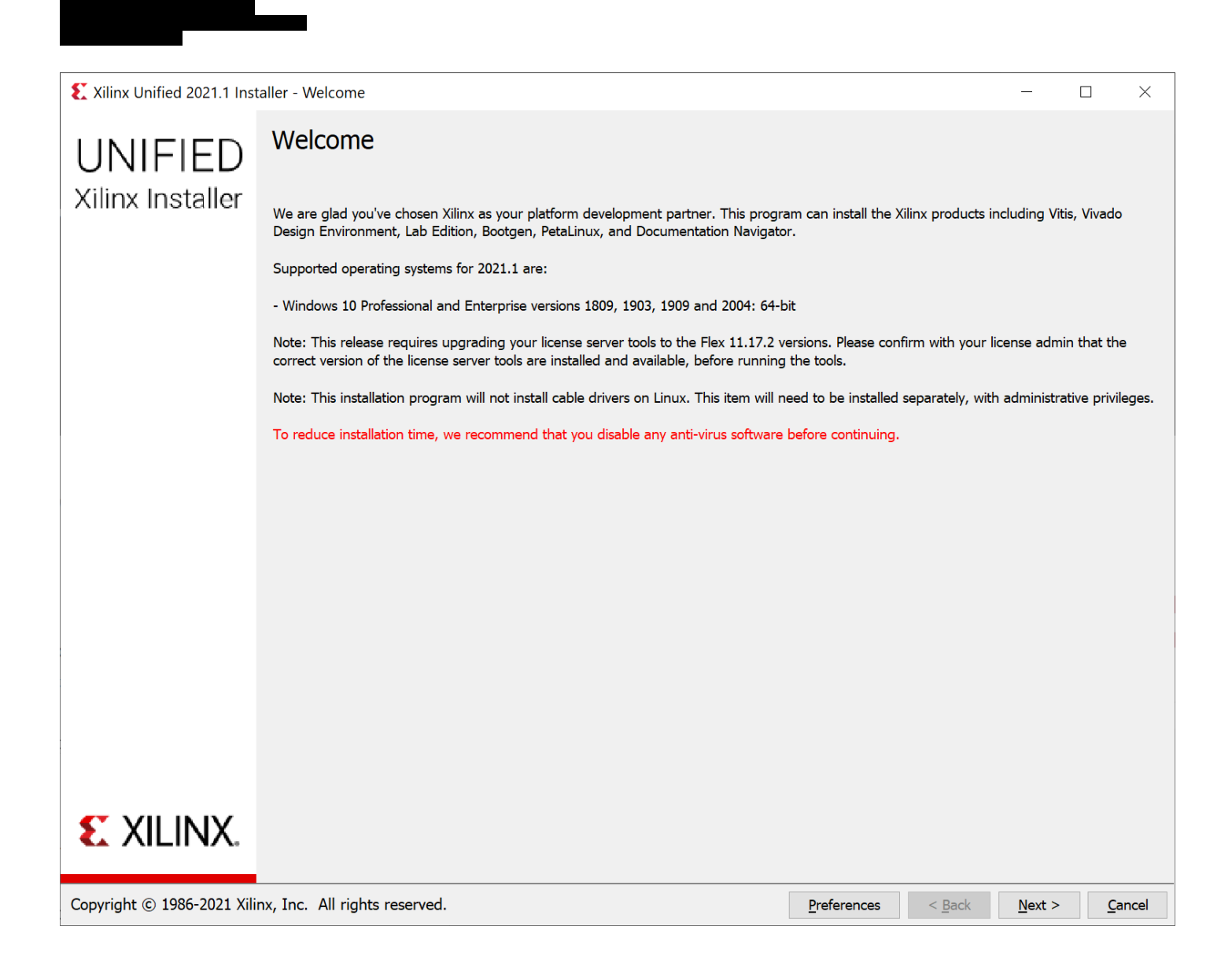

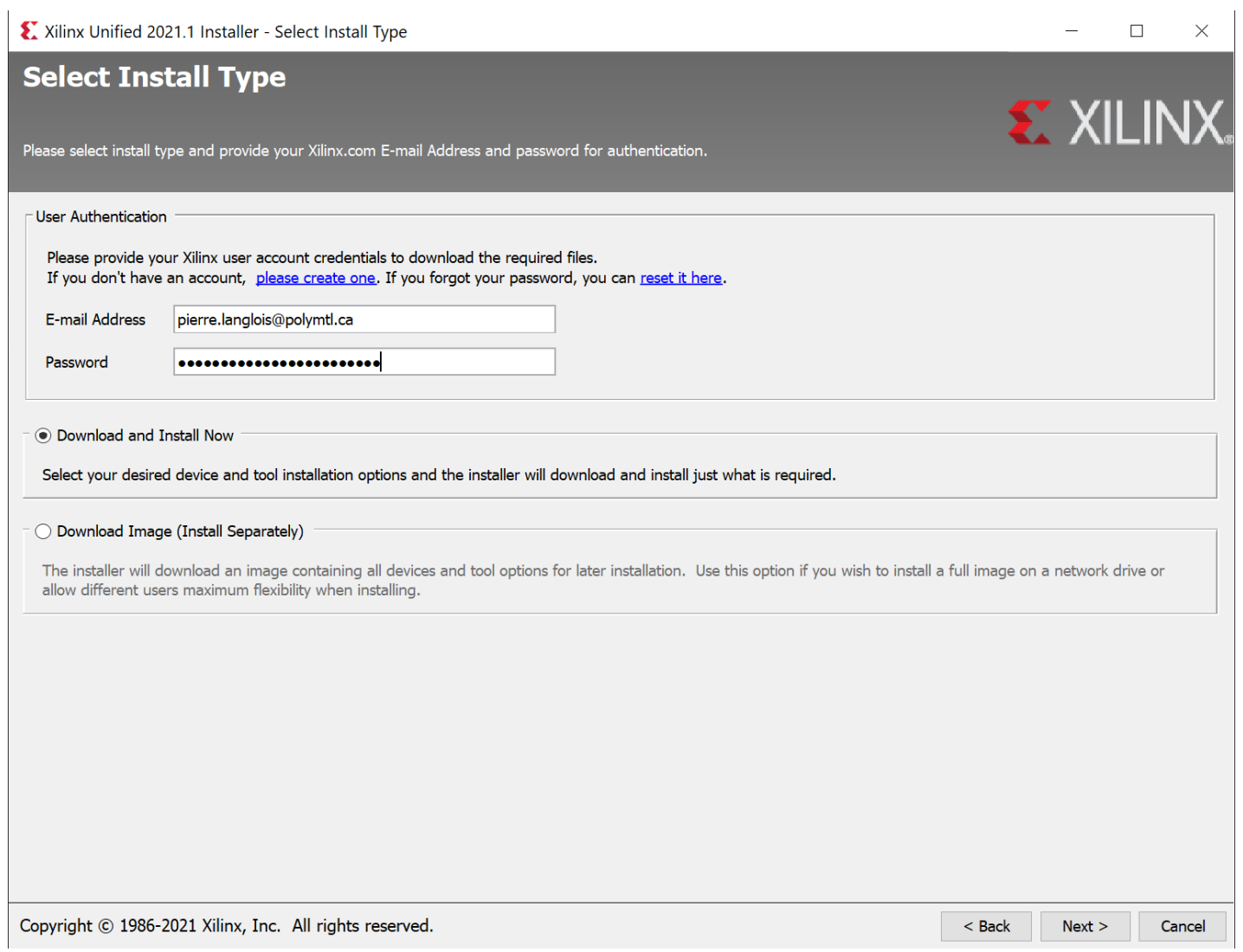

# **EX XILINX**

 $<$  Back

 $Next$ 

Cancel

#### $\bigcirc$  Vitis

Installs Vitis Core Development Kit for embedded software and application acceleration development on Xilinx platforms. Vitis installation includes Vivado Design Suite. Users can also install Vitis Model Composer to design for AI Engines and Programmable Logic in MATLAB and Simulink.

#### **O** Vivado

Includes the full complement of Vivado Design Suite tools for design, including C-based design with Vitis High-Level Synthesis, implementation, verification and device programming. Complete device support, cable driver, and Document Navigator included. Users can also install Vitis Model Composer to design for AI Engines and Programmable Logic in MATLAB and Simulink.

#### ◯ On-Premises Install for Cloud Deployments (Linux only)

X Xilinx Unified 2021.1 Installer - Select Product to Install

**Select Product to Install** 

Install on-premises version of tools for cloud deployments.

### ◯ BootGen

Installs Bootgen for creating bootable images targeting Xilinx SoCs and FPGAs.

Select a product to continue installation. You will be able to customize the content in the next page.

# ◯ Lab Edition

Installs only the Xilinx Vivado Lab Edition. This standalone product includes the Vivado Device Programmer and Vivado Logic Analyzer tools.

#### ◯ Hardware Server

Installs hardware server and JTAG cable drivers for remote debugging.

#### O PetaLinux

PetaLinux SDK is a Xilinx development tool that contains everything necessary to build, develop, test, and deploy embedded Linux systems.

# $\bigcirc$  Documentation Navigator (Standalone)

Copyright © 1986-2021 Xilinx, Inc. All rights reserved.

Xilinx Unified 2021.1 Installer - Select Edition to Install

# **Select Edition to Install**

Select an edition to continue installation. You will be able to customize the content in the next page.

## ● Vivado ML Standard

Vivado ML Standard Edition is the no-cost, device limited version of the Vivado ML Enterprise edition. Users can add Vitis Model Composer which is a Xilinx toolbox for MATLAB and Simulink to design for AI Engines and Programmable Logic. If you have been using Xilinx System Generator for DSP, you can continue development using Vitis Model Composer.

# ◯ Vivado ML Enterprise

Vivado ML Enterprise Edition includes the full complement of Vivado Design Suite tools for design, including C-based design with Vitis HLS, implementation, verification, and device programming. Complete device support, cable drivers, and documentation Navigator are included. Users can add Vitis Model Composer which is a Xilinx toolbox for MATLAB and Simulink to design for AI Engines and Programmable Logic. If you have been using Xilinx System Generator for DSP, you can continue development using Vitis Model Composer.

Copyright © 1986-2021 Xilinx, Inc. All rights reserved.

 $N$ ext >  $<$  Back

Cancel

4 sur 8

# **EX XILINX**

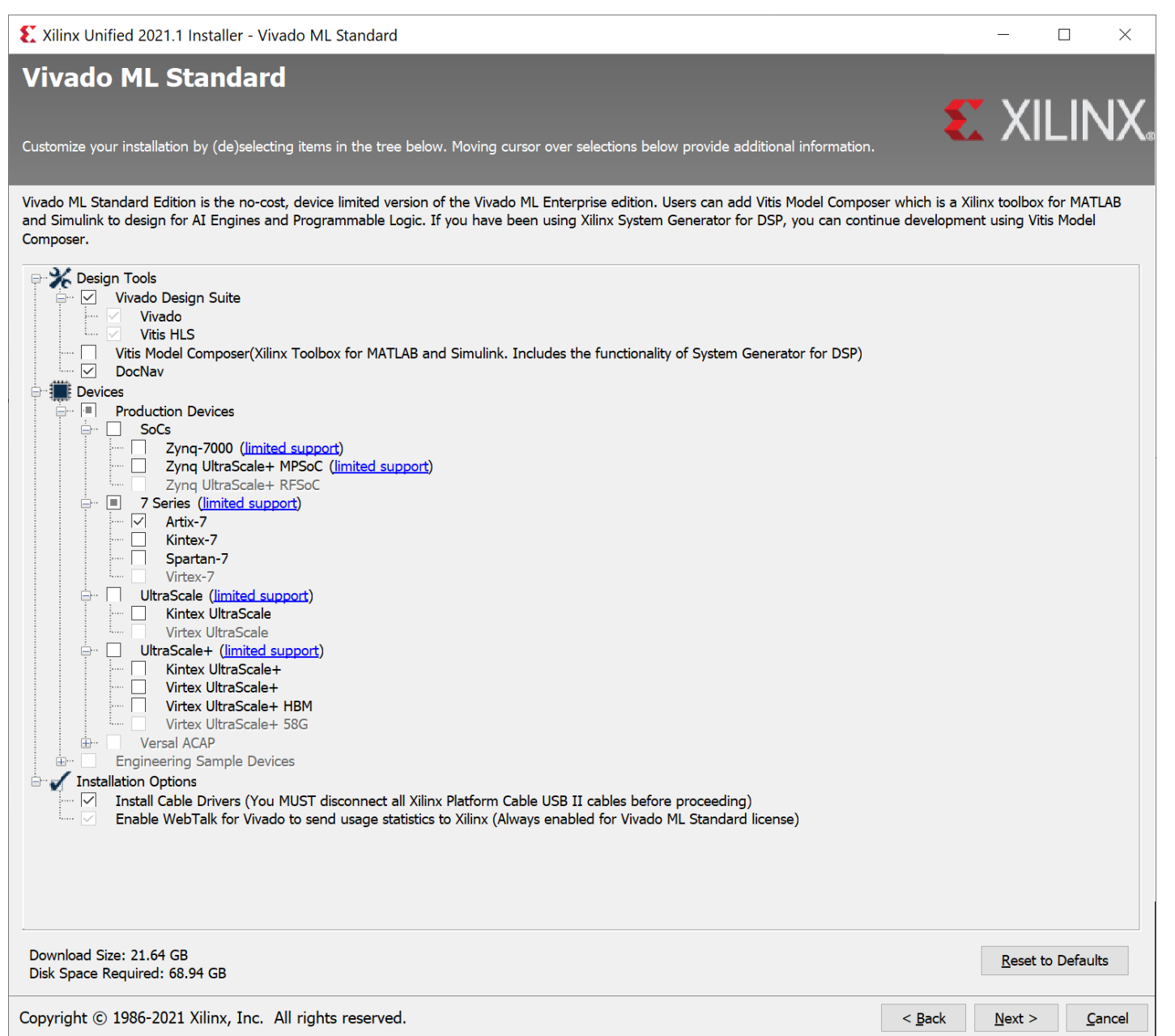

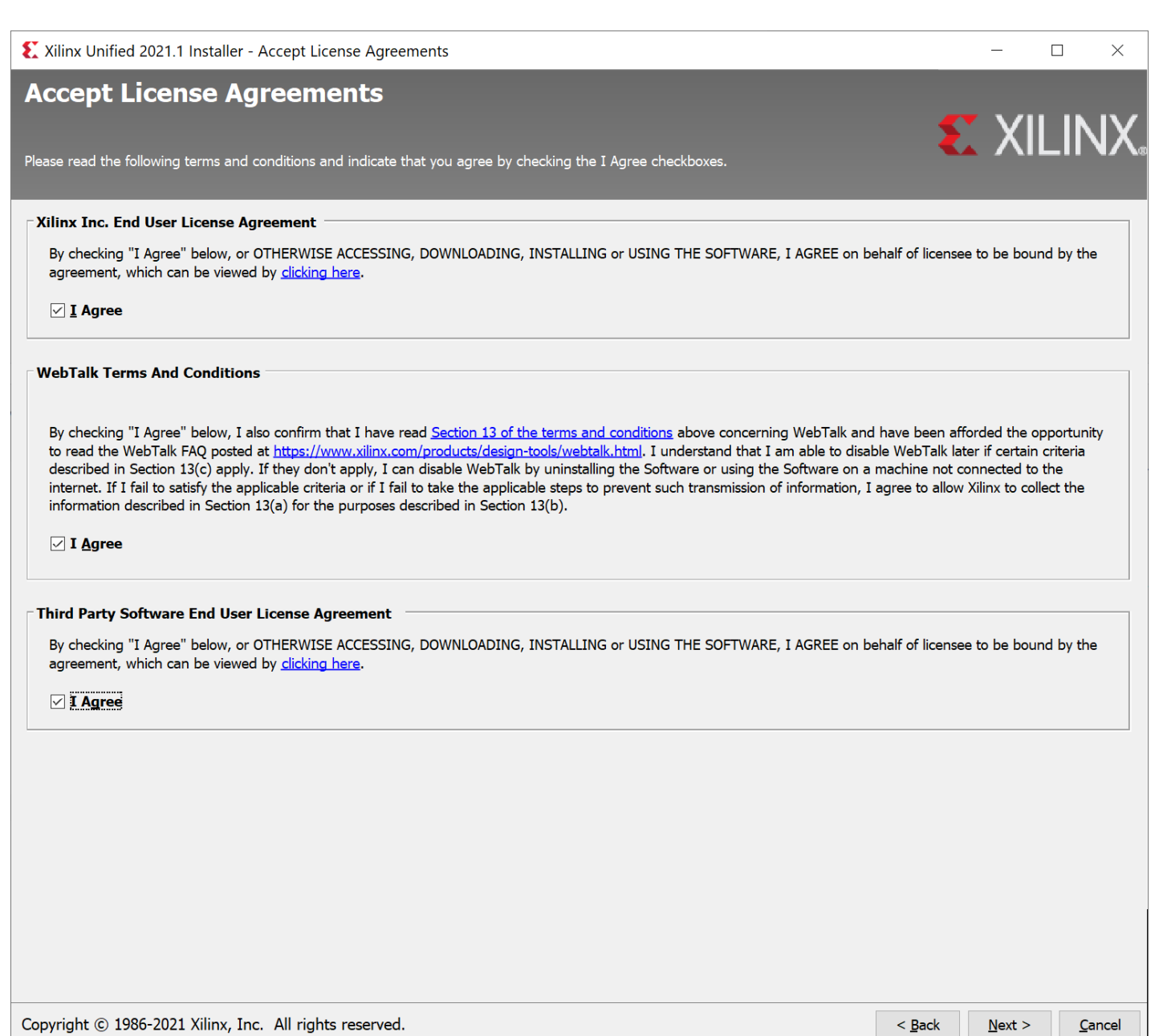

Copyright © 1986-2021 Xilinx, Inc. All rights reserved.

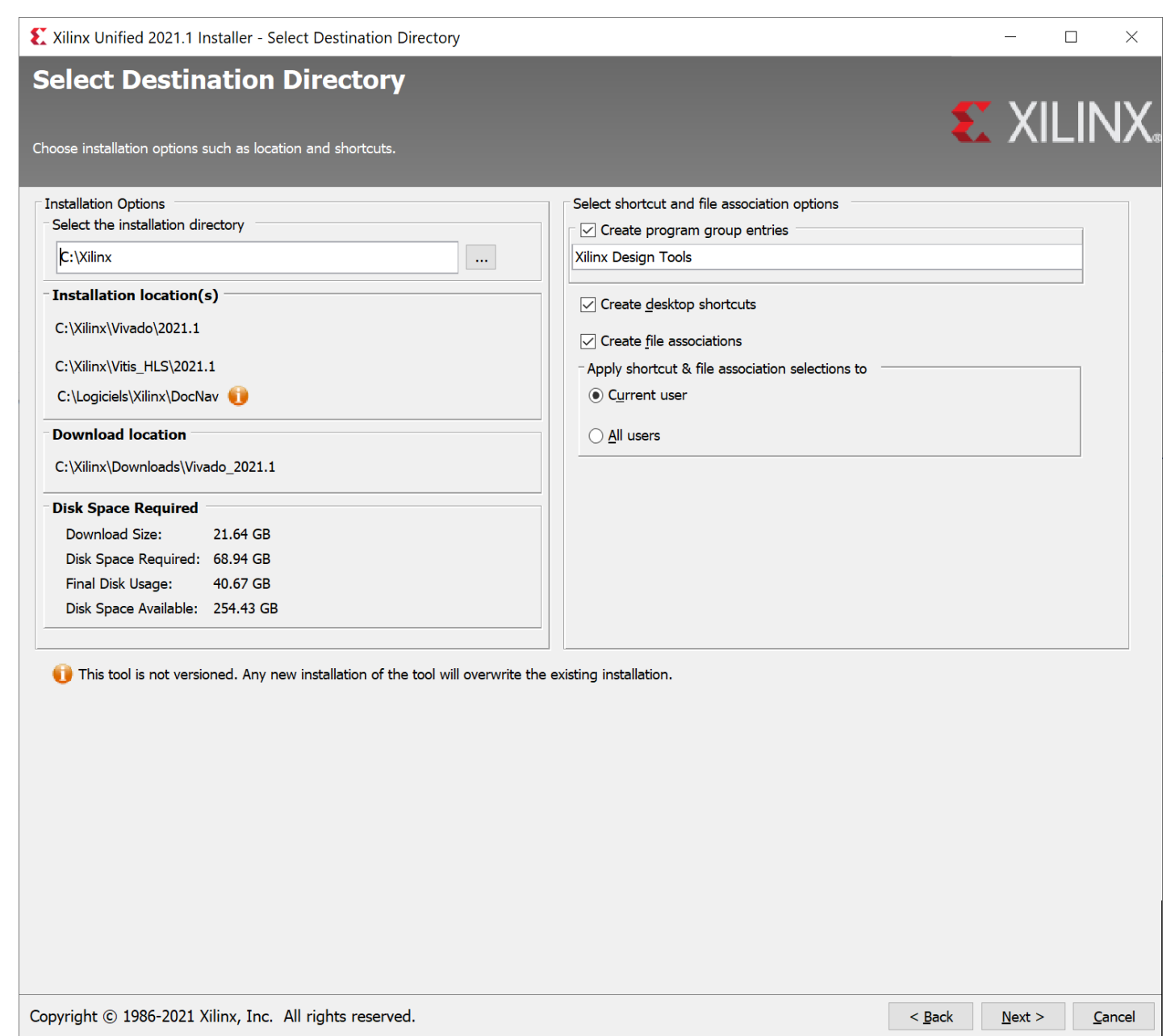

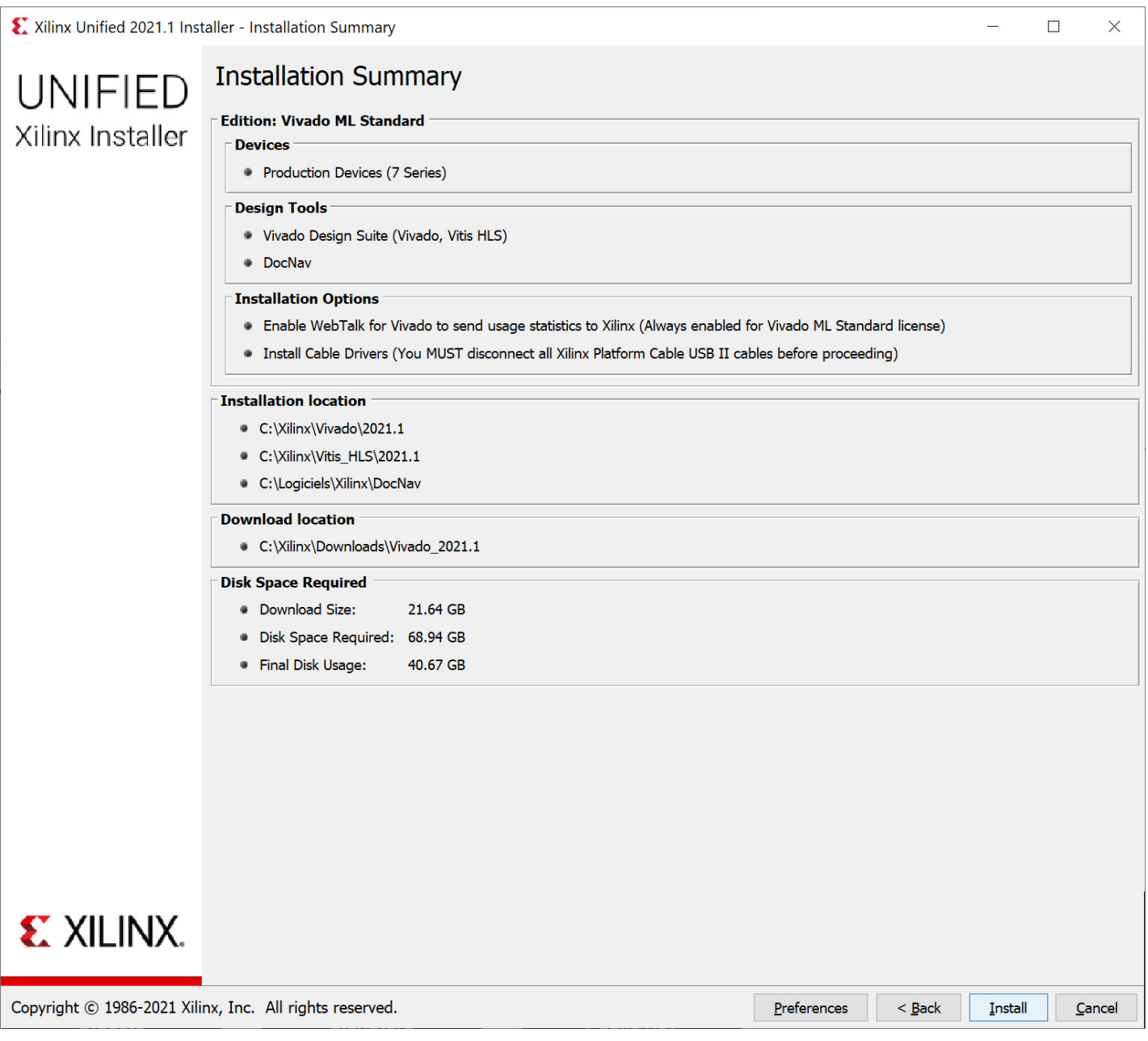